#### **DM204**, 2010 SCHEDULING, TIMETABLING AND ROUTING

# Mixed Integer Programming Models and Exercises

Marco Chiarandini

Department of Mathematics & Computer Science University of Southern Denmark

#### Outline

1. An Overview of Software for MIP

2. ZIBOpt

3. Models

#### Outline

1. An Overview of Software for MIP

2. ZIBOpt

3. Models

- Use a mathematical workbench like MATLAB, MATHEMATICA, MAPLE, R.
- Use a modeling language to convert the theoretical model to a computer usable representation and employ an out-of-the-box general solver to find solutions.
- Use a framework that already has many general algorithms available and only implement problem specific parts, e. g., separators or upper bounding.
- Develop everything yourself, maybe making use of libraries that provide high-performance implementations of specific algorithms.

Thorsten Koch "Rapid Mathematical Programming" Technische Universität, Berlin, Dissertation, 2004

 Use a mathematical workbench like MATLAB, MATHEMATICA, MAPLE, R.

Advantages: easy if familiar with the workbench

Disadvantages: restricted, not state-of-the-art

 Use a modeling language to convert the theoretical model to a computer usable representation and employ an out-of-the-box general solver to find solutions.

**Advantages:** flexible on modeling side, easy to use, immediate results, easy to test different models, possible to switch between different state-of-the-art solvers

**Disadvantages:** algoritmical restrictions in the solution process, no upper bounding possible

 Use a framework that already has many general algorithms available and only implement problem specific parts, e.g., separators or upper bounding.

**Advantages:** allow to implement sophisticated solvers, high performance bricks are available, flexible

**Disadvantages:** view imposed by designers, vendor specific hence no transferability,

 Develop everything yourself, maybe making use of libraries that provide high-performance implementations of specific algorithms.

Advantages: specific implementations and max flexibility

**Disadvantages:** for extremely large problems, bounding procedures are more crucial than branching

## **Modeling Languages**

| Name   |                                                         | URL                        | Solver | State      |
|--------|---------------------------------------------------------|----------------------------|--------|------------|
| AIMMS  | Advanced Integrated Multi-dimensional Modeling Software | www.aimms.com              | open   | commercial |
| AMPL   | A Modeling Language for Mathematical Programming        | www.ampl.com               | open   | commercial |
| GAMS   | General Algebraic Modeling System                       | www.gams.com               | open   | commercial |
| LINGO  | Lingo                                                   | www.lindo.com              | fixed  | commercial |
| LPL    | (Linear Logical Literate) Programming Language          | www.virtual-optima.com     | open   | commercial |
| MINOPT | Mixed Integer Non-linear Optimizer                      | titan.princeton.edu/MINOPT | open   | mixed      |
| MOSEL  | Mosel                                                   | www.dashoptimization.com   | fixed  | commercial |
| MPL    | Mathematical Programming Language                       | www.maximalsoftware.com    | open   | commercial |
| OMNI   | Omni                                                    | www.haverly.com            | open   | commercial |
| OPL    | Optimization Programming Language                       | www.ilog.com               | fixed  | commercial |
| GNU-MP | GNU Mathematical Programming Language                   | www.gnu.org/software/glpk  | fixed  | free       |
| ZIMPL  | Zuse Institute Mathematical Programming Language        | www.zib.de/koch/zimpl      | open   | free       |

Thorsten Koch "Rapid Mathematical Programming" Technische Universität, Berlin, Dissertation, 2004

#### **LP-Solvers**

CPLEX http://www.ilog.com/products/cplex XPRESS-MP http://www.dashoptimization.com

SOPLEX http://www.zib.de/Optimization/Software/Soplex

COIN CLP http://www.coin-or.org

GLPK http://www.gnu.org/software/glpk LP SOLVE http://lpsolve.sourceforge.net/

"Software Survey: Linear Programming" by Robert Fourer

http://www.lionhrtpub.com/orms/orms-6-05/frsurvey.html

Marco Chiarandini .::. 10

An Overview of Software for MIP ZIBOpt

#### **MIP-Solvers**

CPLEX http://www.ilog.com/products/cplex

SCIP http://zibopt.zib.de/ GUROBI http://www.gurobi.com/

Marco Chiarandini .::. 11

#### Outline

1. An Overview of Software for MIF

2. ZIBOpt

3. Models

## **ZIBOpt**

- Zimpl is a little algebraic Modeling language to translate the mathematical model of a problem into a linear or (mixed-) integer mathematical program expressed in .lp or .mps file format which can be read and (hopefully) solved by a LP or MIP solver.
- Scip is an IP-Solver. It solves Integer Programs and Constraint
  Programs: the problem is successively divided into smaller subproblems
  (branching) that are solved recursively. Integer Programming uses LP
  relaxations and cutting planes to provide strong dual bounds, while
  Constraint Programming can handle arbitrary (non-linear) constraints
  and uses propagation to tighten domains of variables.
- SoPlex is an LP-Solver. It implements the revised simplex algorithm. It
  features primal and dual solving routines for linear programs and is
  implemented as a C++ class library that can be used with other
  programs (like SCIP). It can solve standalone linear programs given in
  MPS or LP-Format.

#### **Modeling Cycle**

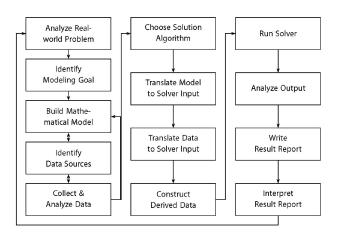

H. Schichl. "Models and the history of modeling". In Kallrath, ed., Modeling Languages in Mathematical Optimization, Kluwer, 2004.

Marco Chiarandini .::. 14

#### Outline

1. An Overview of Software for MIF

2. ZIBOpt

3. Models

#### Modeling

- Min cost flow
- Shortest path
- Max flow
- Assignment and Bipartite Matching
- Transportation
- Multicommmodies

#### Modeling

#### Set Covering

$$\min \sum_{j=1}^{n} c_j x_j$$

$$\sum_{j=1}^{n} a_{ij} x_j \ge 1 \quad \forall i$$

$$x_i \in \{0, 1\}$$

#### Set Partitioning

$$\min \sum_{j=1}^{n} c_j x_j$$

$$\sum_{j=1}^{n} a_{ij} x_j = 1$$

$$x_j \in \{0, 1\}$$

#### Set Packing

$$\max \sum_{j=1}^{n} c_{j}x_{j}$$

$$\sum_{j=1}^{n} a_{ij}x_{j} \leq 1 \quad \forall i$$

$$x_{i} \in \{0,1\}$$

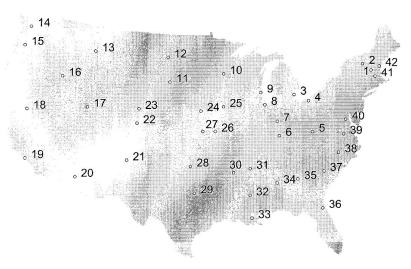

Figure 3.1 Locations of the 42 cities.

Marco Chiarandini .::. 18

#### Assignment problem - easy, naturally integer.

Indices: i = teacher, j = course.

Parameters:  $a_{ij}$  = value if teacher i is assigned to course j. Variables:  $\alpha_{ij} = 1$  if teacher i is assigned to course j, else 0.

Model AP: 1) Max  $\sum_{i} \sum_{i} c_{ij} x_{ij}$  subject to

2)  $\sum_{i} x_{ij} = 1$ , for all i,

3)  $\sum_{i} x_{ij} = 1$ , for all j,

4)  $x_{ij} \in \{0,1\}$ , for all i,j.

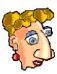

Explanation: 1) Maximise value of assignments.

- 2) Assign each teacher i to one course.
- 3) Assign each course j to one teacher.

Almost the TSP. Is AP a possible formulation for the TSP?

Indices: i, j = city.

Parameter:  $c_{ij} = \cos t$  to go from city *i* to city *j*.

Variables:  $\dot{x}_{ij} = 1$  if we drive from city *i* to city *j*, else 0.

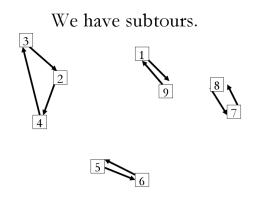

Oops. How do we get rid of these?

#### Ways to break subtours: 2" subtour constraints.

The Dantzig, Fulkerson & Johnson (DFJ) model. Indices, parameters, & decision variables as before.

Minimise total cost:

Minimise total cost: 
$$\min \sum_{i} \sum_{j} c_{ij} x_{ij}$$
, Enter each city once:  $\sum_{i} x_{ij} = 1$  for all  $j$ .

Leave each city once:

$$\sum_{j}^{i} x_{ij}^{g} = 1 \text{ for all } i.$$

Subtour breaking constraints:

 $\sum_{i,j\in\mathcal{S}} x_{ij} \leq |\mathcal{S}| - 1$ , for every subset  $\mathcal{S}$ .

Binary integrality:

$$x_{ij} \in \{0, 1\}$$
 for all  $i, j$ .

For the subtour shown, add:  $x_{3,2} + x_{2,4} + x_{4,3} \le 2$ . What are the others? After solving again with the new constraints, more subtours appear.

For a large TSP, we may need many subtour breaking constraints. In the worst case, we may need  $2^n$  subtour breaking constraints. Next week, we will see a way to generate these constraints.

The solution becomes fractional, so we also need to do B&B. However, every solution gives a lower bound on the optimum.

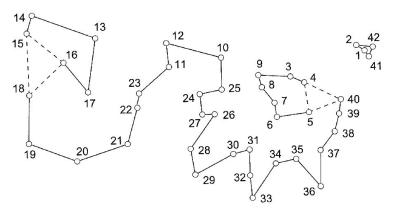

Figure 3.2 Solution of the initial LP relaxation.

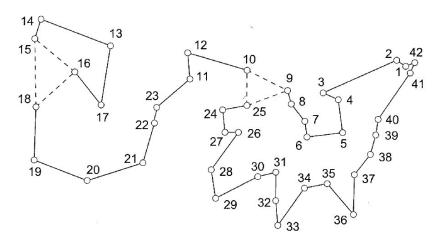

Figure 3.3 LP solution after three subtour constraints.

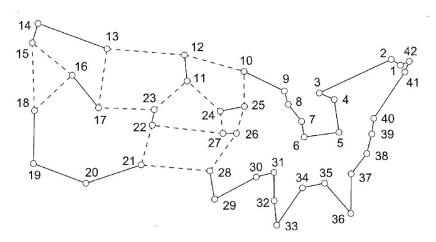

Figure 3.4 LP solution satisfying all subtour constraints.

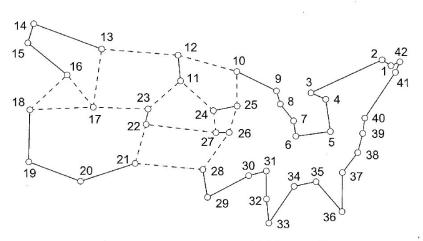

Figure 3.7 What is wrong with this vector?

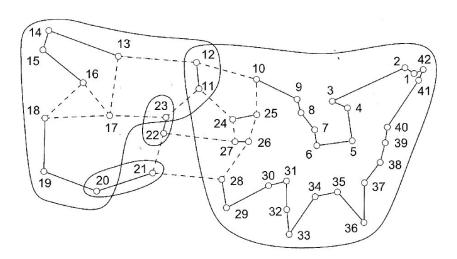

Figure 3.8 A violated comb.

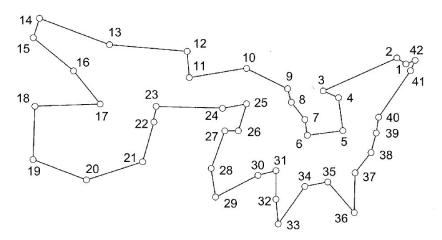

Figure 3.9 An optimal tour through 42 cities.

#### minimize $c^T x$ subject to

 $0 \le x_e \le 1$  for all edges e,

 $\sum (x_e : v \text{ is an end of } e) = 2 \text{ for all cities } v$ ,

 $\sum (x_e : e \text{ has one end in } S \text{ and one end not in } S) \geq 2$  for all nonempty proper subsets S of cities,

 $\sum_{i=0}^{i=3} (\sum (x_e : e \text{ has one end in } S_i \text{ and one end not in } S_i) \ge 10,$  for any comb

Marco Chiarandini .::.

#### Ways to break subtours: MTZ model

Indices & parameters as before.

Variables:  $x_{ij} = 1$  if we drive from city *i* to city *j*, else 0.  $u_i =$  number of cities visited at city i.

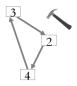

Minimise total cost:

$$\min \sum_{i} \sum_{j} c_{ij} x_{ij},$$
$$\sum_{i} x_{ij} = 1 \text{ for all } j.$$

Enter each city once:

Enter each city once: 
$$\sum_{i} x_{ij} = 1$$
 for all  $j$ .  
Leave each city once:  $\sum_{i} x_{ij} = 1$  for all  $i$ .

Subtour breaking:

$$u_i + 1 \le u_j + n(1 - x_{ij}), \text{ for } i = 2, ..., n, i \ne j, j = 2,$$

...,11,

$$x_{ij} \in \{0, 1\}$$
 for all  $i, j, u_i \ge 0$  for all  $i$ .

Fewer constraints, but harder to solve! The LP relaxation is not as tight. Okay for small problems, but is bad for large ones.

Related variations are a bit tighter.

Ref: C. E. Miller, A. W. Tucker, and R. A. Zemlin, "Integer programming formulations and traveling salesman problems," J. ACM, 7 (1960), pp. 326-329.

# The symmetric TSP

Symmetric TSP:  $c_{ii} = c_{ii}$ .

Indices: i, j = city.

Parameter:  $c_{ij} = \cos t$  to go from city *i* to city *j*.

 $x_{ij} = 1$  if we drive from city *i* to city *j*, else 0, Variables:

defined only for i < j. Half as many variables as the asymmetric!

Minimise total cost:

 $\min \sum_{i \geq j > i} \sum_{j > i} c_{ij} x_{ij},$  $\sum_{j < i} x_{ji} + \sum_{j > i} x_{ij} = 2 \text{ for all } i.$ 

Subtour breaking:

Enter each city once:

 $\sum_{i \in S} x_{ii} \leq |S| - 1$ , for each subset

S.

Binary integrality:  $x_{ii} \in \{0, 1\}$  for all i, j.

The homework is a symmetric TSP.

The asymmetric TSP,  $c_{ij} \neq c_{ji}$  is more realistic. Why?

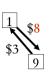

#### How does the row 2 summation work?

```
Model: 1. Min \sum_{i=1}^{n} \sum_{j=i+1}^{n} c_{i,j} x_{i,j},

2. \sum_{i=1}^{j-1} x_{i,j} + \sum_{i=j+1}^{n} x_{j,i} = 2, for all j.

3. \sum_{i,j \in S} x_{i,j} \leq |S| - 1, for every subset S,

4. x_{i,j} \in \{0,1\} for all i,and j: j > i.
```

The variables *into* city 5 are: x15, x25, x35, x45, x65, x75, x85, x95. The variables *out of* city 5 are: x51, x52, x53, x54, x56, x57, x58, x59.

Since costs are symmetric,  $c_{ij} = c_{ji}$ , let's drop half the variables. For  $x_{ij}$ , require i < j. Allow only the variables going out. We need only variables x15, x25, x35, x45, x56, x57, x58, x59. The meaning is not "Go in" or "come out", but "use this arc".

The summation makes sure that we cover only the variables we need. x15 + x25 + x35 + x45 + x56 + x57 + x58 + x59 = 2.

Marco Chiarandini .::. 26

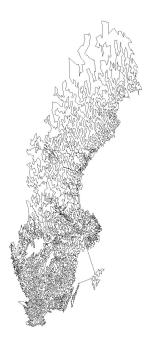

#### 24,978 Cities

solved by LK-heuristic and prooved optimal by branch and cut

10 months of computation on a cluster of 96 dual processor Intel Xeon 2.8 GHz workstations

http://www.tsp.gatech.edu

sw24978 Branching Tree - Run 5

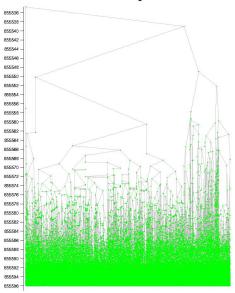

#### 24.978 Cities

solved by LK-heuristic and prooved optimal by branch and cut

10 months of computation on a cluster of 96 dual processor Intel Xeon 2.8 GHz workstations

http://www.tsp.gatech.edu